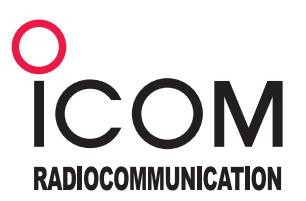

 $\subset$ 

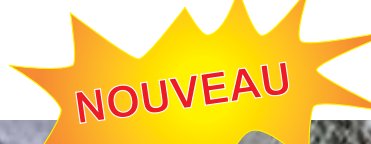

**LOGICIEL D'ACQUISITION ET DE VISUALISATION DE DONNÉES MÉTÉO PAR HF ET INTERNET** 

ED: CHAPPEL 1 .: Radia Centet | Dema Radia Sim

**7644512** 

# **CS - met eocom**

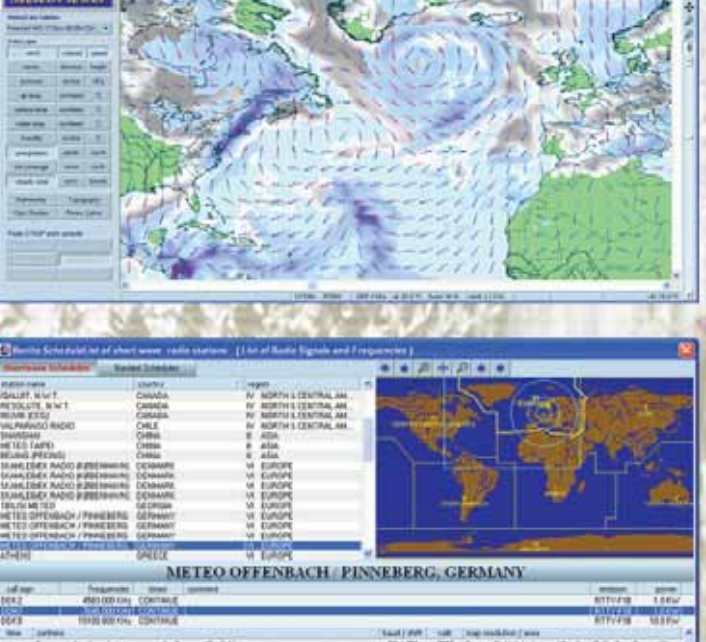

東陽解

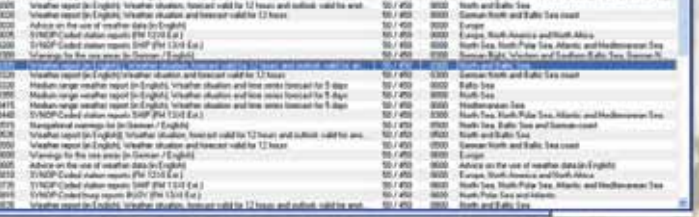

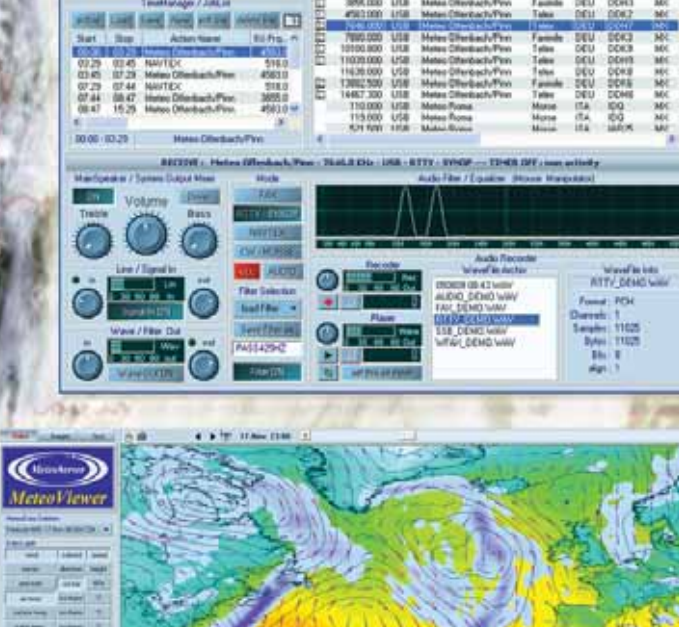

Icom France s.a.s.

## **LOGICIEL METEO** cs - meteocom

### **CS-MeteoCom 6**

Météocom est la Sixième génération d'un logiciel destiné à collecter au large par ondes courtes les données météo, en utilisant toute la puissance des ordinateurs de type PC actuels sous OS Microsoft.

#### **Sélection des stations**

La sélection des stations peut s'effectuer de façon graphique directement sur une carte de la zone qui vous intéresse, un agenda permet d'automatiser la réception des cartes. Les réglages de l'équipement Icom sont automatiquement gérés par le logiciel.

•Le logiciel permet la Réception et le décodage des informations météo sous forme de cartes ou de textes selon les modulations : RTTY, SYNOP, NAVTEX, Morse etc.

•Les bulletins météo audio peuvent aussi être reçus et enregistrés.

Les textes, les prévisions et les avertissements clairs sont automatiquement sauvés et peuvent être visualisées par le viewer incorporé au logiciel.

#### **Liaison Internet avec le serveur Météocom**

Une fois au port, si vous avez un accès internet à haut débit, une connexion automatique avec le serveur Météocom vous permet de recevoir des prévisions évoluées qui seront elles aussi affichées sur le viewer.

#### **Pour ceci vous avez besoin :**

- •Un ordinateur avec un Processeur Pentium Performant
- •Une carte son avec une entrée LINE-IN ou microphone
- •Un port série
- •Microsoft Windows (XP SP2 de préférence)
- •Un Récepteur HF Icom ou un émetteur récepteur BLU Icom.
- •Une antenne. Nous recommandons une antenne fi laire ou un fouet d'au moins 6 m de long.

#### **Matériel radio à utiliser avec le logiciel CS-METEOCOM :**

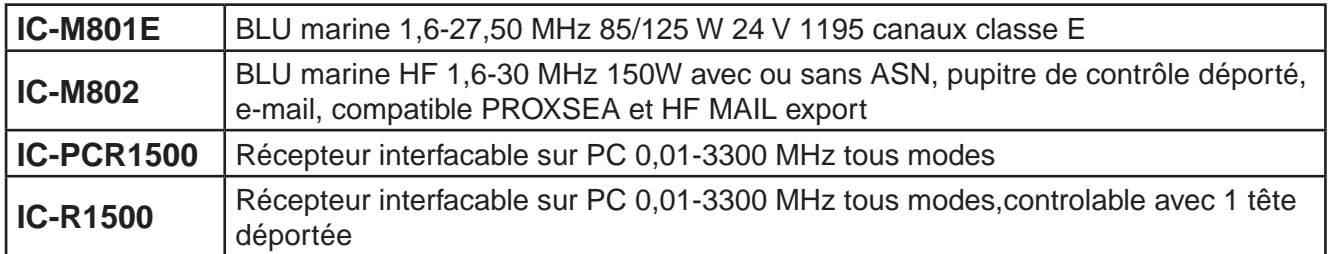

*Les spécifi cations et informations données dans ce document peuvent être modifi ées sans préavis.*

#### **ICOM FRANCE**

Zac de la Plaine - 1, Rue Brindejonc des Moulinais BP 45804 - 31505 TOULOUSE CEDEX 5 Tél : +33 (0)5 61 36 03 16 - Fax : +33 (0)5 61 36 03 00 **WEB ICOM : http://www.icom-france.com E-mail : marine@icom-france.com**

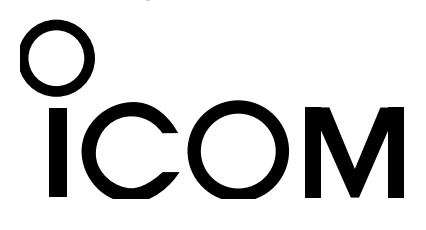

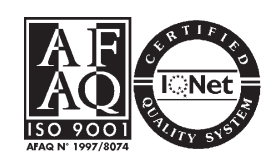

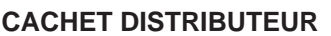